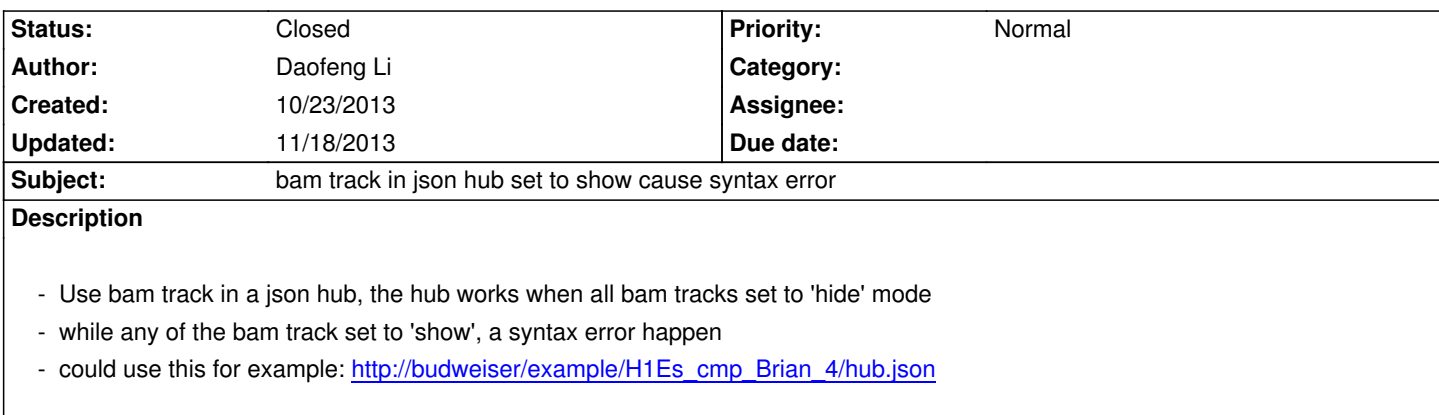

## **History**

**#1 - 11/18/2013 12:03 pm - Xin Zh[ou](http://budweiser/example/H1Es_cmp_Brian_4/hub.json)**

*- Status changed from New to Resolved*

*Fixed in v27.3 on test browser*

*In the datahub, if a bam track is set to "show", it will be shown as a read density track when the hub is loaded.*

## **#2 - 11/18/2013 10:01 pm - Daofeng Li**

*- Status changed from Resolved to Closed*

*fixed*